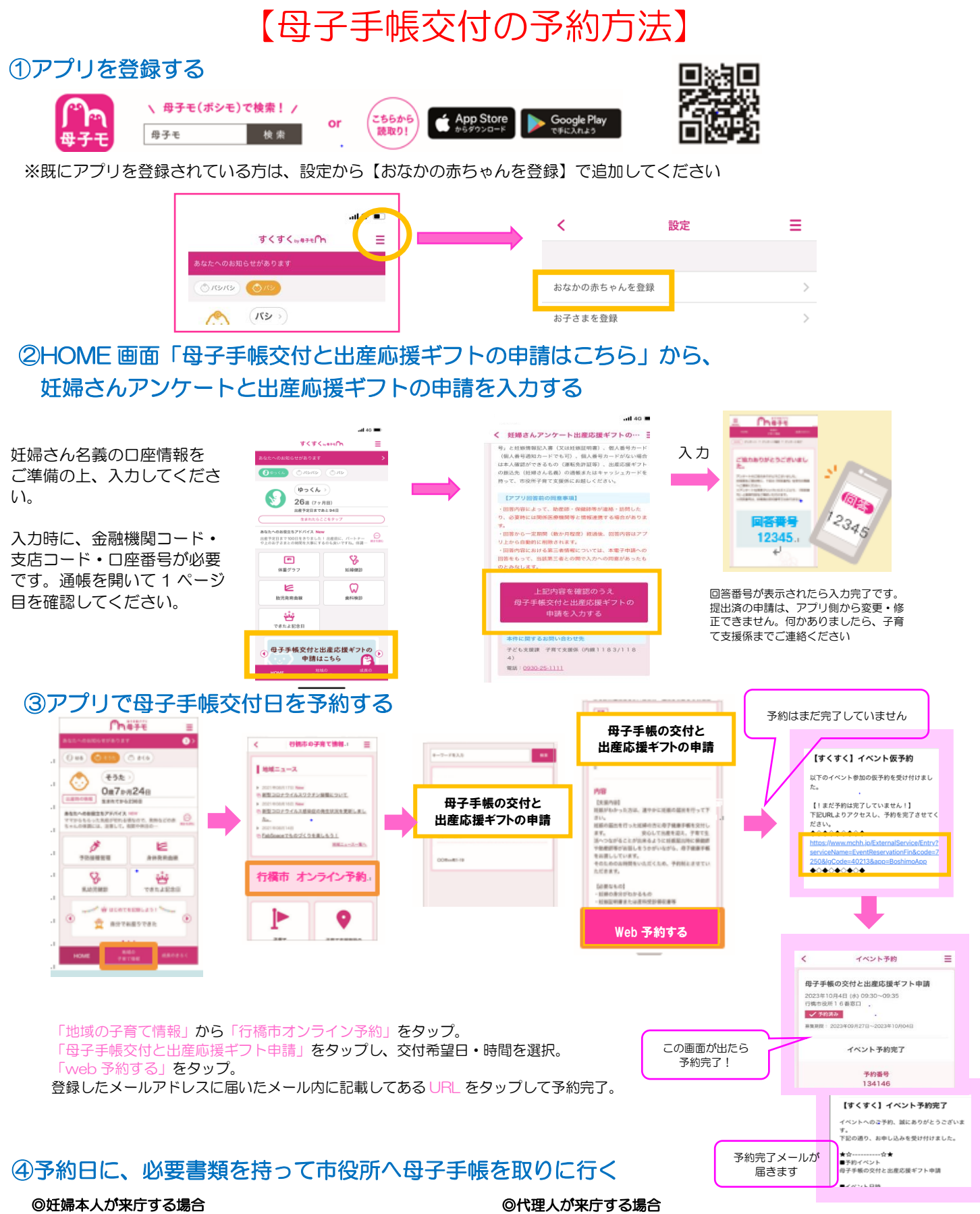

口奸娠届出書 □妊婦本人が確認できるもの 個人番号カードまたは通知カード、運転免許証、パスポートなど □妊婦さん名義の通帳またはキャッシュカード (出産応援ギフト振込先に指定したもの)

※出産応援ギフトの支給は、妊婦さんと別日に面談が必要です □妊娠届出書 □代理人本人が確認できるもの 個人番号カードまたは通知カード、運転免許証、パスポートなど